Atlanta, Georgia 30328 **Public Partnerships, LLC (PPL)**  Georgia DBHDD NOW & COMP Waiver Programs 5660 New Northside Drive, Suite 450

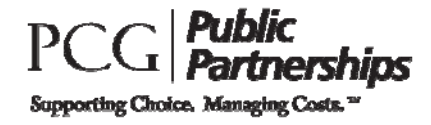

**V**E**NDOR I NFORMATI ON PACKET** 

**Toll Free Numbers Phone:** 1-866-836-6792 **TTY System:** 1-800-360-5899 **Administrative Fax:** 1-866-461-0195

**I ntroduction to PPL Financial Management Services I nformation for I ndependent Contractors**

Dear Participant:

You have received this letter and the enclosed forms because you have indicated an interest in purchasing a good or service using **Public Partnerships, LLC (PPL),** the financial management service hired by the **Georgia's Department of Behavioral Health and Developmental Disabilities (DBHDD) NOW & COMP Wavier Programs.** PPL will be responsible for cutting a check to your chosen vendor for the goods/services you are approved to use.

The process for self-directing these services through PPL is:

- 1. **Work with your Support Coordinator to get approval for these services added to your Plan of Care.** Once the Division updates your budget, the Support Coordinator can add / approve the service in PPL's Web Portal.
- 2. **Give the Vendor their portion of this packet.** The Vendor has forms that they must complete before PPL can issue a payment to them on your behalf.
- 3. **Complete and submit invoices to PPL.** Once you do this, we will cut a check made out to the vendor and send it to you.
- 4. **Pay the vendor when appropriate and keep your receipts.** You are required to keep all receipts for all services when you pay out of pocket.

**There are two portions to this packet. One section is for you, the other should be given to your Vendor/ <sup>I</sup> ndependent Contractor.** 

### **Forms you must complete:**

 **I nvoice: You must fill out this form** in order for Vendors to be paid. You can also complete the invoice online via PPL's Web Portal. Otherwise, fax the invoice and W-9 to PPL via our administrative fax number (866-461-0195), or mail it to: PPL Georgia DBHDD NOW & COMP Wavier Programs, 5660 New Northside Drive, Suite 450**,** Atlanta, Georgia 30328

(**Note:** Invoices are paid using the same pay schedule as timesheets. This means if invoices are submitted by the deadline for submitting timesheets, then the invoice will be paid out in the next check date.)

**Forms to review and keep:**

PPL has enclosed the following forms for your review. Keep these forms. You may need to refer to them in the future.

- □ **Common Vendor List:** For all requisition services, you will have to go through a vendor. For small or local vendors, you will need to have them complete the Form W-9 included in this packet. This will give PPL the information we need to assign them an ID in our system. However, for larger national chains, PPL already has that information.
- **Payroll Schedule:** Outlines the pay periods, Submission deadline, and Check transmission date. In most cases, payments will be mailed/transmitted directly to Vendors.
- **Customer Service Sheet:** PPL encourages you to call us toll free at 866-836-6792 if you have any questions. TTY users can dial toll free at 800-360-5899. PPL staff is available to help walk you through the forms over the phone and answer any questions you may have.

### **Forms to give to your Vendor:**

- **I ntroduction Letter:** Identifies PPL as the Financial Management Service and outlines the Vendor's responsibilities.
- **W-9:** This form lets PPL obtain the vendor's correct Tax Identification Number so that we can report the vendor's income correctly. This only needs to be done once per vendor. You should give this form to the Vendor that you are purchasing good/services from so that they may complete and sign the form.
	- o (**Note:** If you are purchasing something from a national chain such as Target or Sears, this does not need to be filled out, as we have the number on file. See the included Common Vendor List. You may also call PPL to verify if we already have a W-9 on file for a particular vendor.)
- □ **Cogent Demographic Info Form:** The Vendor will complete this and return with Employee packet.
- **Direct Deposit Form (Optional):** The Vendor will complete this if they wish to have payments sent directly to their bank account(s).
- **Payment Schedule:** Outlines the pay periods, Submission deadline, and Check transmission date. In most cases, payments will be mailed/transmitted directly to Vendors.
- **Customer Service Sheet:** Contains PPL's contact information.

We look forward to working with you!

 Atlanta, Georgia 30328 **Public Partnerships, LLC (PPL)**  Georgia DBHDD NOW & COMP Waiver Programs 5660 New Northside Drive, Suite 450

**Toll Free Numbers Phone:** 1-866-836-6792 **Administrative Fax:** 1-866-461-0195

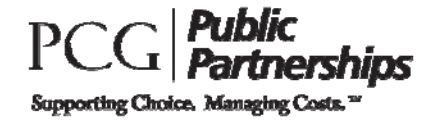

**V**E**NDOR I NFORMATI ON PACKET** 

**I ntroduction to PPL Financial Management Services I nformation for Vendors/ I ndependent Contractors** 

To whom it may concern:

You have received this letter because a participant in the **Georgia's Department of Behavioral Health and Developmental Disabilities (DBHDD) NOW & COMP Wavier Programs** has indicated they would like to purchase one or more goods or services from your organization. PPL has contracted with DBHDD to serve as the Financial Management Service that issues vendor checks on behalf of Georgia NOW & COMP participants.

**I n order to issue a check payable to your business (for goods or services provided to NOW & COMP participants), we must receive the following required paperwork:** 

- $\Box$  Form W-9: By completing form W-9, you will be providing your Tax Identification Number to PPL and identifying the type of business you operate. Annually, PPL is required to report all funds paid to vendors on Form 1099-MISC. As some business types and payments are exempt from this reporting, it is vital that you complete and return this form to ensure that PPL properly classifies your status as a vendor. We will not be able to issue payments to you without a copy of this form on file.
- $\Box$  Form Cogent Demographic Info Form: Any individual applying to be a DBHDD NOW & COMP Wavier program independent contractor will have to undergo a full DBHDD background check and fingerprinting. PPL will utilize the Cogent System to help individuals complete this requirement.

## **Optional paperwork:**

 $\Box$  Documentation of Tax Exempt Status (Optional): If your business or entity is exempt from taxes, please include official documentation of your status in addition to form W-9. PPL will not issue form 1099-MISC to exempt vendors, but we must keep record of your Tax Identification Number (TIN) for Medicaid reporting purposes.

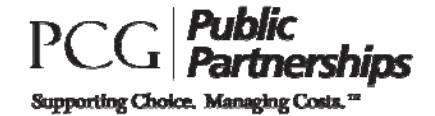

 $\Box$  Direct Deposit Form (Optional): If you would prefer to receive your payments from Public Partnerships via Direct Deposit, please complete this form and return to us via mail with a copy of a voided check. See Direct Deposit form and instructions for additional information.

### **I nformational Paperwork:**

 $\Box$  Payment Schedule: Outlines the pay periods, Submission deadline, and Check transmission dates.

To ensure we can process payments made to your organization, please **fax W-9 paperwork to PPL at:** (866) 461-0195 as soon as possible. Although we prefer to receive your W-9 paperwork via fax, we can also accept mail at:

### **Public Partnerships, LLC (PPL)**

Georgia DBHDD NOW & COMP Waiver Programs 5660 New Northside Drive, Suite 450 Atlanta, Georgia 30328

You may also give the W-9 directly to the participant and have them submit it to PPL on your behalf.

### **Customer Service Contact:**

PPL encourages you to call us toll free at 866-836-6792, or email us at PPLGADDD@pcgus.com if you have any questions. PPL staff is available to help walk you through the forms over the phone and answer any questions you may have.

We look forward to working with you!

Thank you,

Public Partnerships, LLC

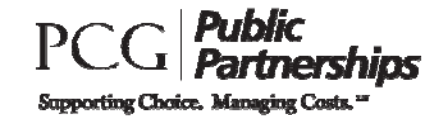

# **I RS FORM W-9 - Request for Taxpayer I dentification Number and Certification**

### **What is it for?**

This form tells the IRS that you are an independent contractor or vendor and is used to verify your name and Taxpayer Identification Number (TIN). This TIN is used to report to the IRS income that has been paid to you.

### **Where do I get a TI N?**

For individuals who have a Social Security Number (SSN), your SSN is your TIN. For businesses, for TIN is your Federal Employer Identification Number or (FEIN). Enter this in the SSN field. If you are a resident alien and you do not have, and are not eligible to get an SSN, your TIN is your IRS Individual Taxpayer Identification Number (ITIN). You should enter this number in the SSN field.

### **What if I am an independent contractor and I have an FEI N?**

If you have a Federal Employer Identification Number (FEIN), you may enter either your SSN or FEIN; however, for independent contractors the IRS prefers that you use your SSN.

### **What if I don't have either an SSN or an I TI N?**

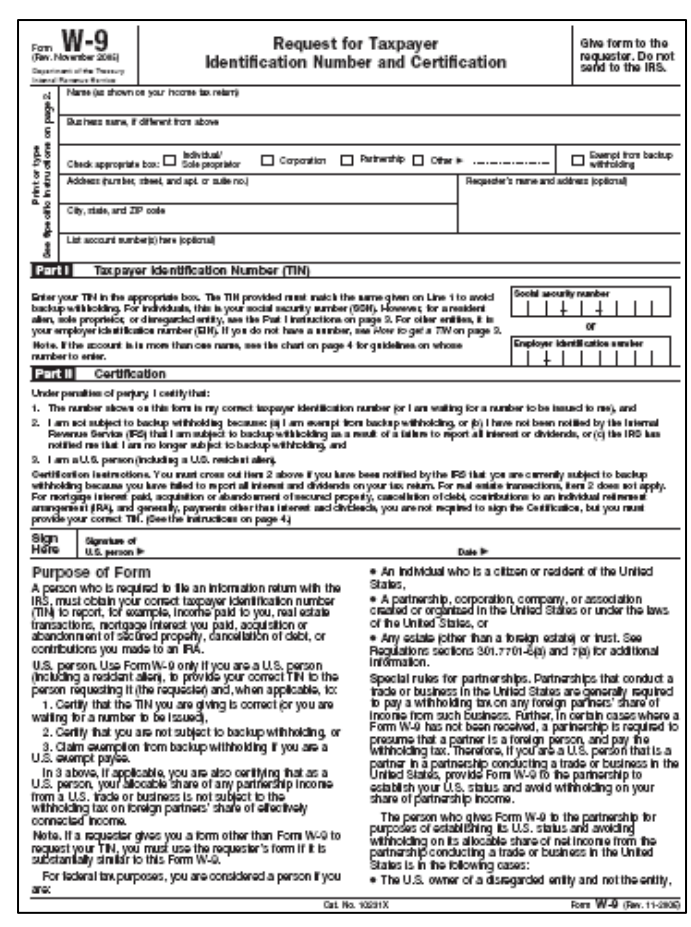

If you are asked to complete a W-9, but do not have an SSN or an ITIN, write "Applied for" in the space for the TIN. You should then apply for an SSN by completing Form SS-5, Application for a Social Security Card. This is available at your local Social Security Administration office or online at www.socialsecurity.gov. If you are a resident alien and are not eligible to obtain an SSN, you will need to apply for an ITIN on Form W-7, Application for IRS Individual Taxpayer Identification Number. If you have an application pending for an SSN, simply write "Applied for" in the space for the TIN.

### **What lines do I complete?**

You need to complete the top part of the form that asks for your demographic information. You should then complete Part I and sign and date in Part II.

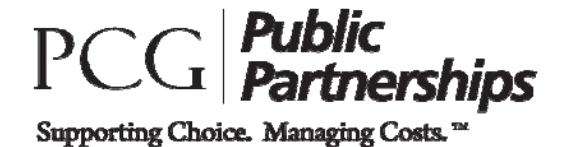

### **Public Partnerships, LLC Fingerprinting and Criminal Background Checks**

Any individual applying to be a DBHDD NOW & COMP Wavier program independent contractor will have to undergo a full DBHDD background check and fingerprinting. PPL will utilize the Cogent System to help individuals complete this requirement.

Please refer to the following for detailed instructions on using Cogent Systems to complete the DBHDD NOW & COMP Wavier program background check process.

### **Cogent Background Check Process**

Any individual applying to become an independent contractor will be required to undergo a full DBHDD NOW & COMP Wavier background check and fingerprinting. PPL will utilize the Cogent System to help individuals complete this requirement.

As an individual applying to become an independent contractor, you must complete the following steps to begin the background check process:

- 1. Complete the Cogent Demographic Information in the vendor packet.
- 2. Submit the completed packet to PPL.

PPL will complete the Cogent individual applicant registration for you online using the information that you provided on the Demographic Information Form.

You will be notified by PPL when your online registration is complete, and you will be given your **Registration I D**.

Once you receive this notification, you will need to go to a GAPS Print Location to have the check and fingerprinting completed.

### **What to Bring with You to the GAPS Print Location**

Before heading to a print location to have your check completed, please be sure you have received your Registration ID from PPL and have this number available when you arrive at the location. You will also need to bring the appropriate identification with you. Cogent Systems requires current, valid, and unexpired picture identification documents. As a primary form of picture identification, one of the following will be accepted at GAPS Print Locations:

### **Primary Documents**

- State Issued Driver's License with Photograph
- State Issued Identification Card with Photograph
- US Passport with Photograph
- US Active Duty/Retiree/Reservist Military ID Card (000 10-2) with Photograph
- Government Issued Independent contractor Identification Card with Photograph (includes Federal, State, County, City, etc.)
- Tribal Identification Card with Photograph

However, in the absence of one of the above Primary identifications, applicants may provide one or more of the following Secondary Documents, along with two of the following supporting documents:

### **Secondary Documents:**

- State Government Issued Certificate of Birth
- Social Security Card
- Certificate of Citizenship (N560)
- Certificate of Naturalization (N550)
- INS I-551 Resident Alien Card Issued since 1997
- NS 1-688 Temporary Resident Identification Card
- INS I-688B, I-766 Employment Authorization Card

### **Secondary Documentation must be supported by at least two of the following:**

- Utility Bill (Address)
- Voter Registration Card
- Vehicle Registration Card/Title
- Paycheck Stub with Name/Address
- Cancelled Check or Bank Statement

Once the check has been completed, PPL will receive a determination clearance letter from DBHDD indicating a status of Pass/Fail and will communicate the results to you.

If you have received a 'Pass' status, and all required documents have been submitted in the Independent contractor Packet, PPL will mark you as Good To Go.

If you have received a 'Fail' status for any reason, PPL will indicate that you have not met the background check requirement, and you will not be marked as Good To Go. You may not be able to be employed at that time.

**I f you have any questions regarding the Cogent background check process or requirements, please contact PPL at 866-835-3371.** 

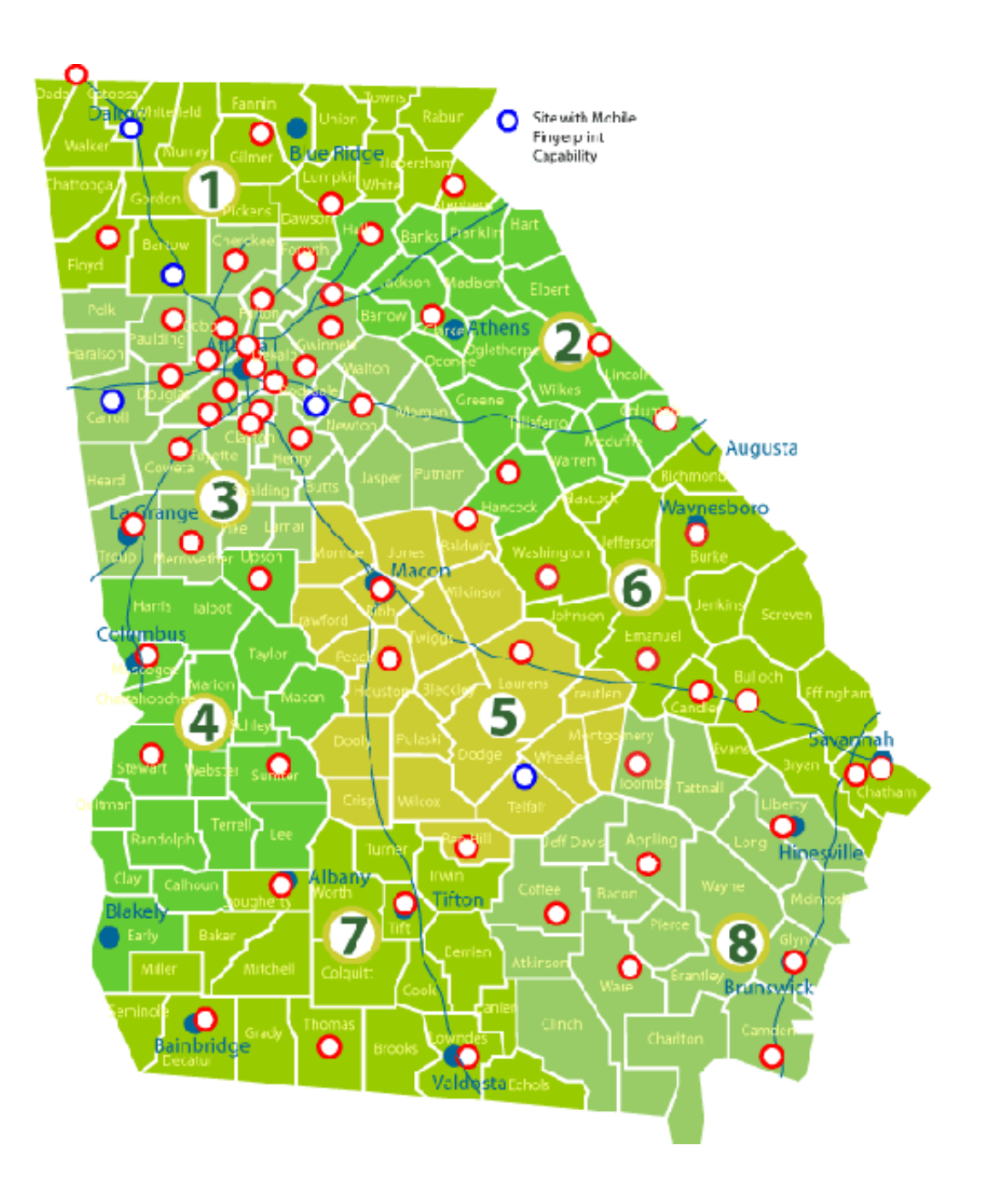

**Public Partnerships, LLC Georgia DBHDD NOW & COMP Waiver Programs**  5660 New Northside Drive, Suite 450 Atlanta, Georgia 30328

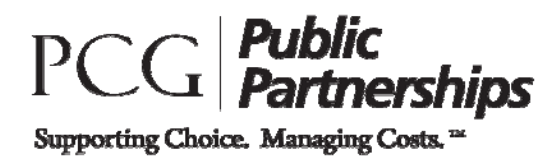

**Toll Free Numbers Phone:** 1-866-836-6792 **TTY System:** 1-800-360-5899 **Administrative Fax:** 1-866-461-0195

# **GEORGI A DBHDD NOW & COMP WAI VER PROGRAMS DEMOGRAPHI C I NFORMATI ON/ REGI STRATI ON FORM FOR I NDEPENDENT CONTRACTORS**

Please provide the following information. Lines marked with a (\* ) indicate required fields. PPL will use this information to complete the Individual Applicant Registration with Cogent Systems on your behalf.

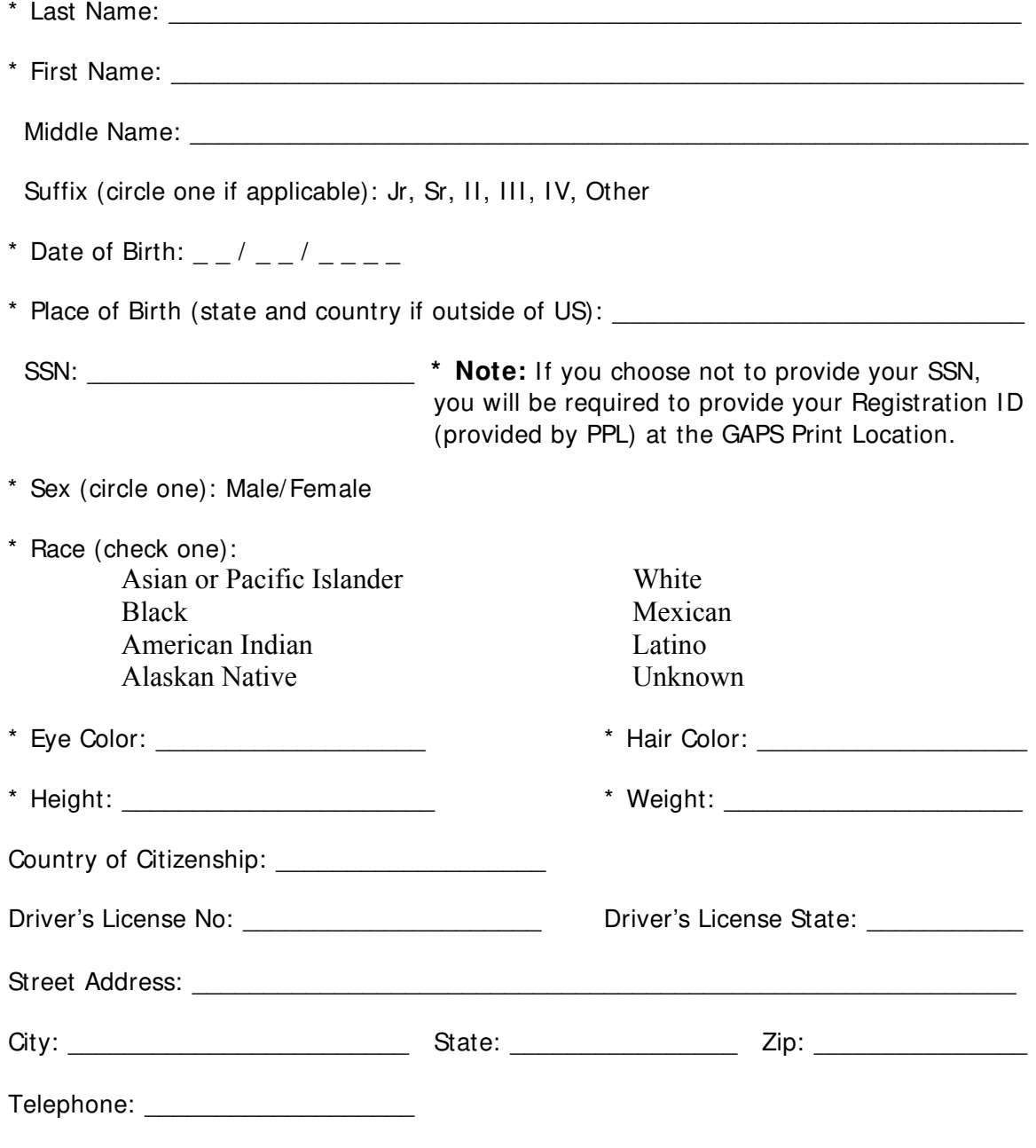

#### **Public Partnerships, LLC**

#### **Georgia DBHDD NOW & COMP Waiver Programs**

5660 New Northside Drive, Suite 450 Atlanta, Georgia 30328

#### **Toll Free Numbers**

Phone: 1-866-836-6792 TTY System: 1-800-360-5899 Administrative Fax: 1-866-461-0195 Email: PPLGADDD@pcgus.com

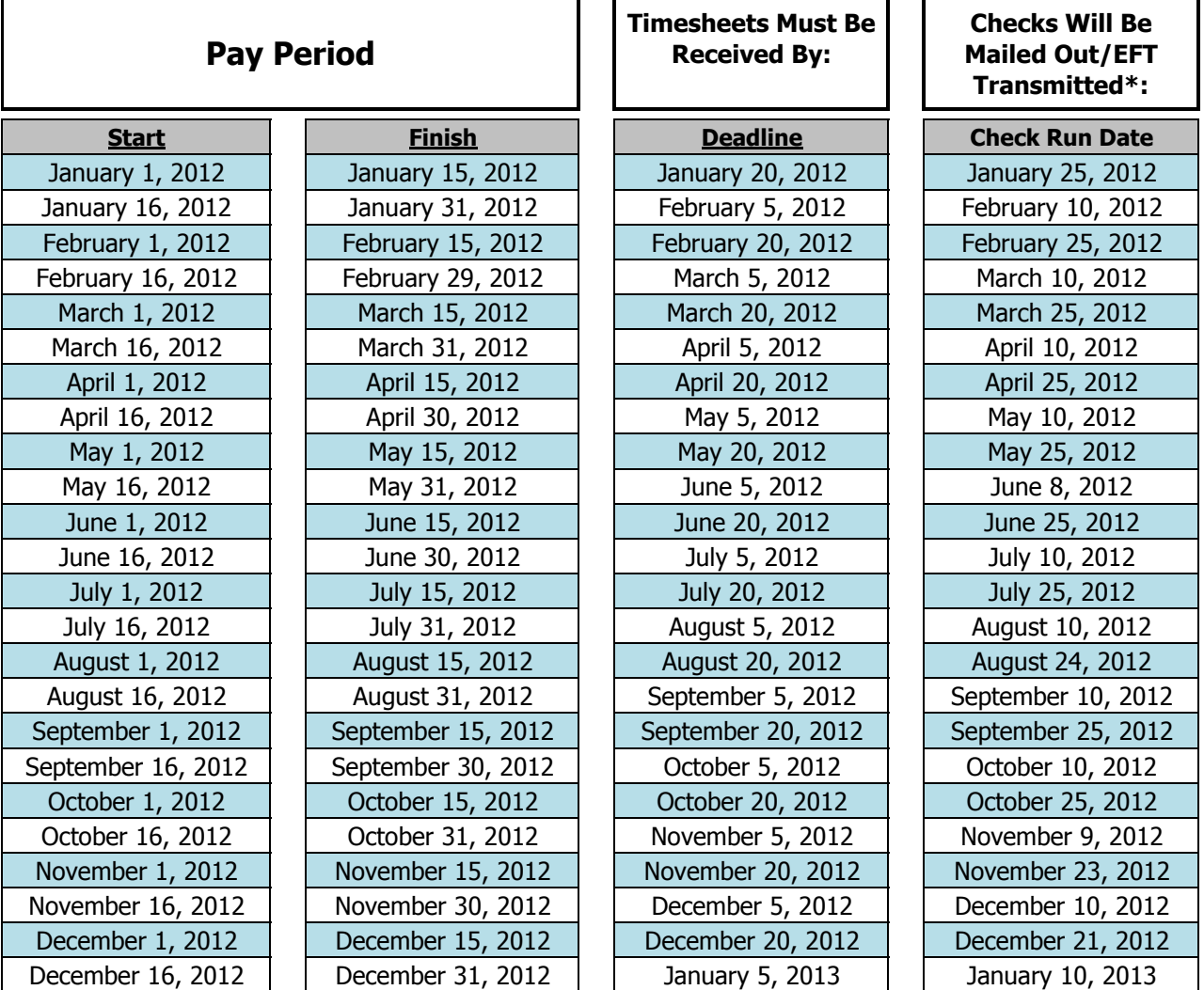

Italicized dates indicate the check transmission date or payroll processing falls on a holiday or weekend. When that occurs deadlines will be extended until the next business day.

\*Please note that the date the checks will be mailed out/EFT transmitted indicates the date the checks will be postmarked or transmitted to our bank. This does not indicate the date that the check should be expected by the provider.

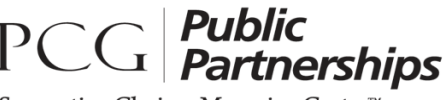

Supporting Choice. Managing Costs.<sup>™</sup>

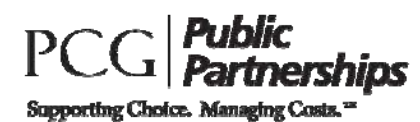

# **Georgia DBHDD NOW & COMP Waiver Programs REQUI SI TI ON I NVOI CE**

# **PARTI CI PANT I NFORMATI ON**

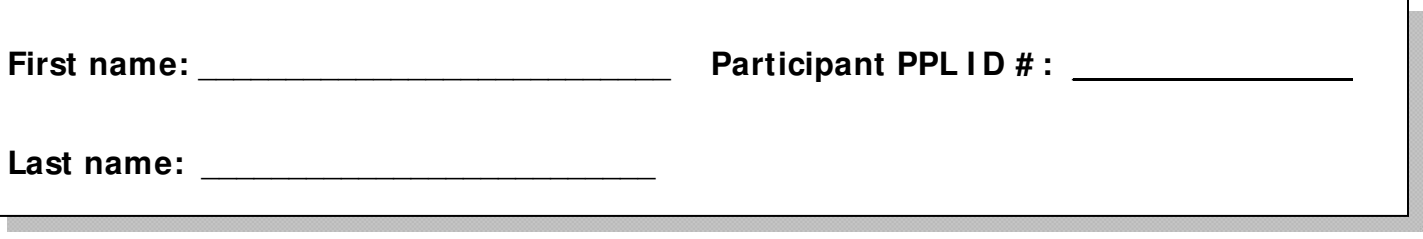

# **VENDOR/ I NDEPENDENT CONTRACTOR I NFORMATI ON**

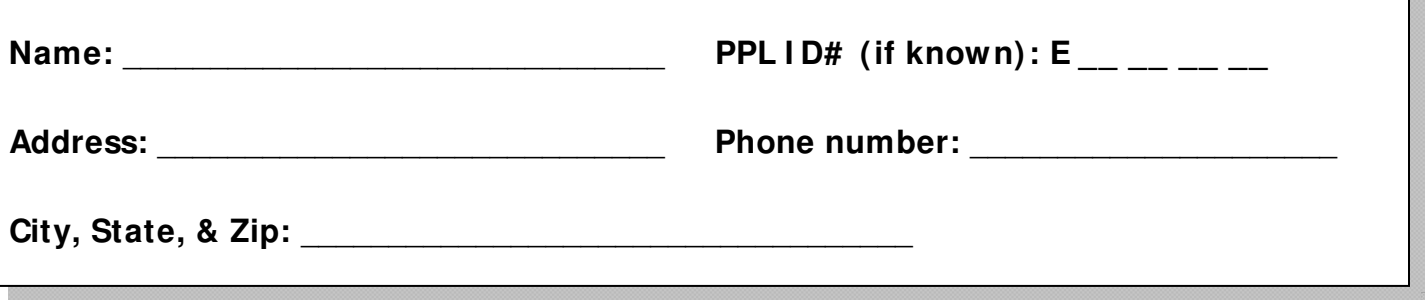

# **SERVI CE/ I TEM I NFORMATI ON**

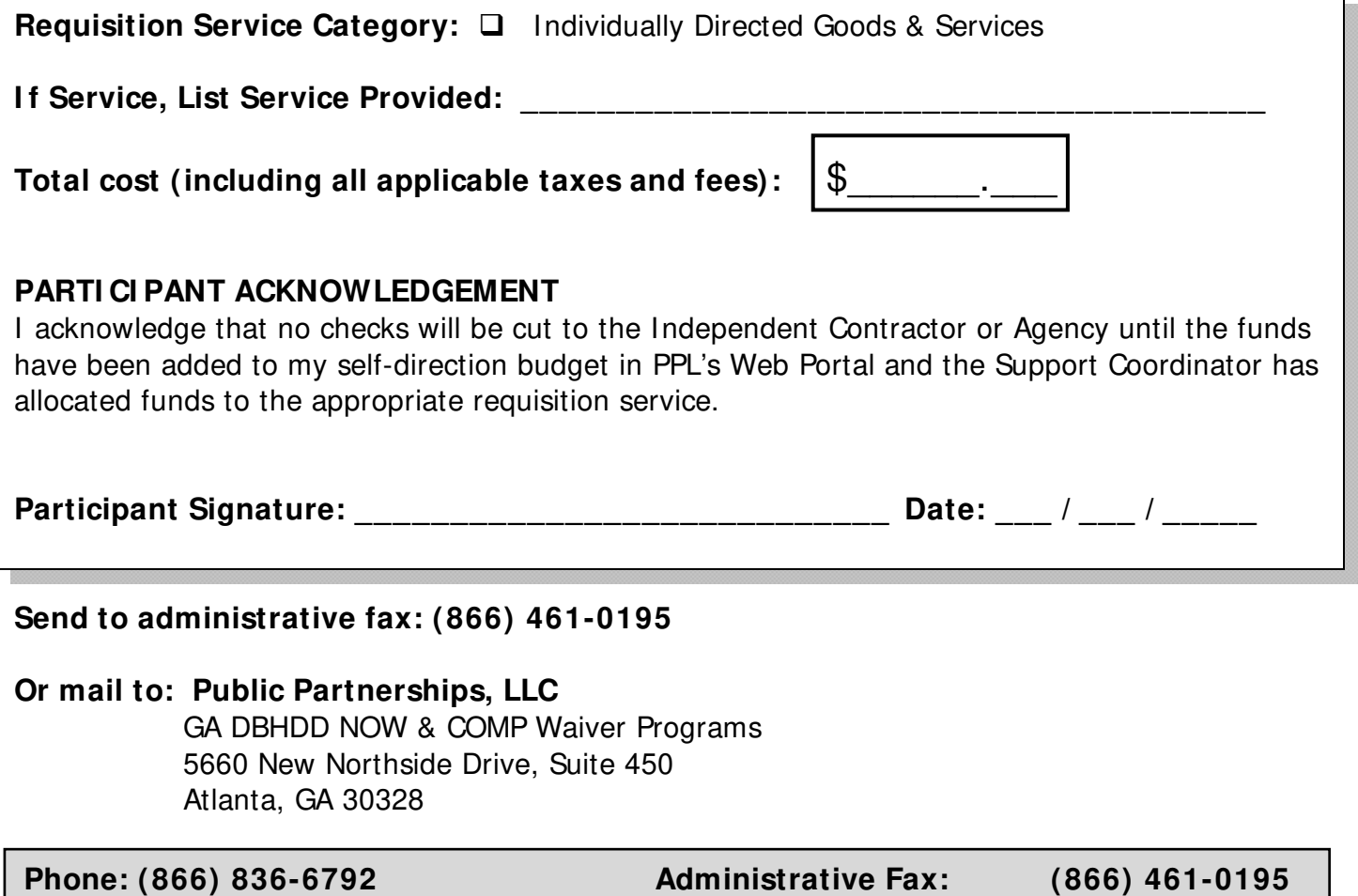

**TTY: (800) 360-5899 Email: GAPPLDDD@pcgus.com Web: www.publicpartnerships.com**

**Public Partnerships, LLC**  Georgia DBHDD NOW & COMP Waiver Programs Financial Management Services 5660 New Northside Drive Suite 450 Atlanta, GA 30328

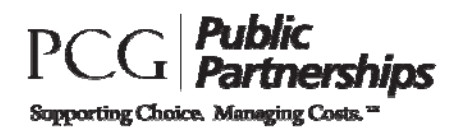

**Toll Free Numbers**  Phone: 1-866-836-6792 TTY System: 1-800-360-5899 Administrative Fax: 1-866-461-0195

# **Payment by Direct Deposit Vendor I nformation Guide**

Direct Deposit is the fastest and safest way to receive payment from Public Partnerships, LLC for services provided to participants of the NOW & COMP Waiver Programs Administered by Georgia's Department of Behavioral Health and Developmental Disabilities (DBHDD).

You can choose to receive your payment directly deposited into your checking account, savings account, or to a pay card of your choice. To sign up for Direct Deposit, review the three steps below and complete the Direct Deposit application. If you have any questions, contact Customer Service toll- free at 1-866-836-6792.

## **1. Meet Direct Deposit Requirements**

You may receive Direct Deposit payments if you meet the following requirements:

- a. You must complete the Direct Deposit Application. The person filling out the form must have the authority to authorize payment processing to the account listed.
- b. You must agree to immediately notify PPL in writing if you change your bank, account number, account type, ABA routing number, or contact information. With changes, you may need to submit a new Direct Deposit Application form. Failure to comply with notification policies may result in a delay of payment.

## **2. Submit Direct Deposit Application to PPL**

Complete and sign the Direct Deposit application. You also need to submit account verification documents. These documents differ depending on the type of Direct Deposit you want to do:

- a. To Direct Deposit **to a checking account**, you need to submit a voided check or you will need to submit a letter from your bank that states your account number for the account you wish the payment to be deposited.
- b. To Direct Deposit **to a savings account,** you need to submit a letter from your bank that states your account number for the account you wish the payment to be deposited.
- c. To Direct Deposit **to a pay card/ debit card,** you need to submit documentation from the pay card's enrollment process or the pay card's financial entity that verifies the account number and the routing number you want PPL to deposit funds to.

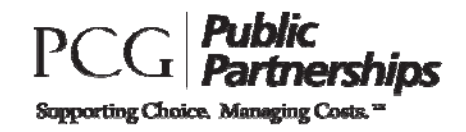

**NOTE:** Please be advised that if you choose the pay card/debit card option, PPL is **not** supporting any particular pay card/debit card financial institution and is **not** responsible for any fees established by the financial institution. PPL recommends you review all information regarding services fees, transaction limitations, or any other important information pertaining to your pay card prior to enrolling and activating your pay card.

The application and the supporting documents must be sent to:

**Fax:** 1-866-461-0195

### **Mail:**

Public Partnerships, LLC Georgia DBHDD NOW & COMP Waiver Programs 5660 New Northside Drive Suite 450 Atlanta, GA 30328

### **3. Await confirmation from PPL**

Your Direct Deposit account will become active after PPL verifies your account number with your bank or pay card. The whole process will take 1 to 2 **pay cycles** from the time we receive your completed and signed application.

If there is a change in bank account information, your PPL payment account will be taken off Direct Deposit status until the new bank account information is verified. Verification may take a few weeks. You will receive paper checks in the interim period.

The Direct Deposit payment is sent on payday and should be in your bank account on the date reflected on the Payroll Schedule. Please be aware that bank holidays may delay payment posting. After considering bank holidays, contact Customer Service toll free at 1-866-836-6792 if you have not received your payment on time.

### **4. Remittance Advice**

Once your Direct Deposit becomes active, you will receive a summary of your payment on a document called a "Remittance Advice" that is mailed to you. This is information that used to show on your check stub.

We hope you enjoy having faster access to your payments!

**Optional Form**

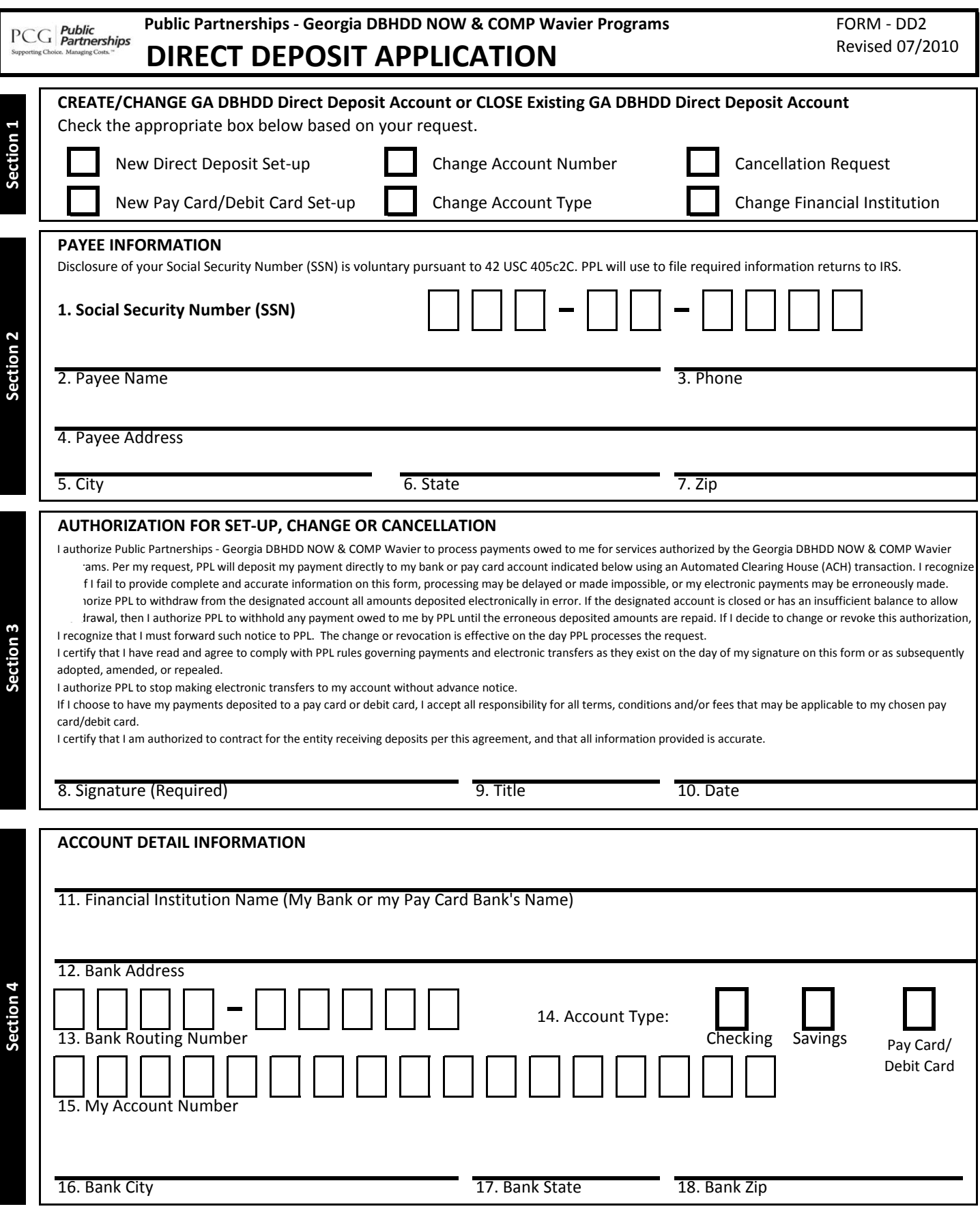

**Mail with VOIDED CHECK or ACCOUNT VERIFICATION to**

Public Partnerships - Georgia DBHDD NOW & COMP Wavier, 5660 New Northside Drive, Suite 450, Atlanta, GA 30328

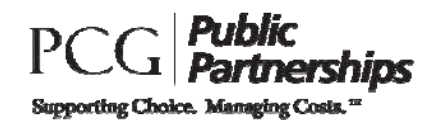

For all requisition services, you will have to go through a vendor. For small or local vendors, you will need to have them complete the W-9 form included in this packet. This will give PPL the information we need to assign them an ID in our system. However, for larger national chains, PPL already has that information. The following common vendors have already been assigned an ID in PPL's system:

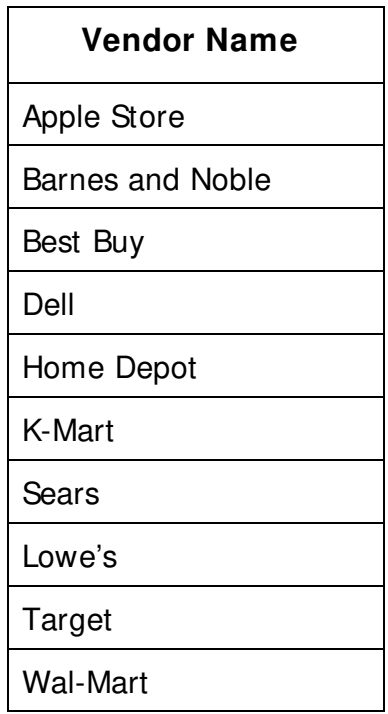

If there is a large national vendor that you would like to use, but is not on the above list, please call PPL Customer Service (866-836-6792). We will add the vendor to our list and provide you with the vendor ID number.

**Public Partnerships, LLC Georgia DBHDD NOW & COMP Waiver Programs**  5660 New Northside Drive, Suite 450 Atlanta, Georgia 30328

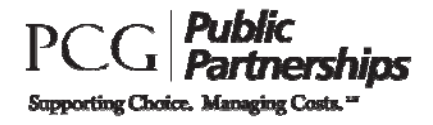

**Toll Free Numbers Phone:** 1-866-836-6792 **TTY System:** 1-800-360-5899 **Administrative Fax:** 1-866-461-0195

# **PPL CUSTOMER SERVI CE**

PPL has a Customer Service Center located in Atlanta, Georgia. This center will support Participants and Employees and can be reached by calling toll-free 866-836-6792. The Customer Service Center is open between 8:30AM and 5:30 PM EST, Monday through Friday. At all other times, a messaging system is available.

PPL has a separate phone line (800-360-5899) that connects callers to our TTY system. This is for people with hearing and/or speech impairments who use text telephones. We also have a toll-free fax number (866-461-0195) and a program specific e-mail address (PPLGADDD@pcgus.com).

Our Customer Service Center telephone system has a voicemail system, which is used as a back up during regular business hours. It is also used on nights, weekends, and holidays. PPL will return all calls left on voicemail during business hours within one business day of receiving the message.

PPL's Customer Service Center has experienced Customer Service Specialists. PPL enters all calls received, including any complaints that we may receive, directly into our computer system. We identify the caller, the reason for the call, and the date received. We also track how we addressed the issue and the date it was resolved. This allows for easy reporting and tracking of calls so that we can provide the best service to you possible.

**Please call us at 1-866-836-6792 if you have any questions.**  We look forward to working with you!